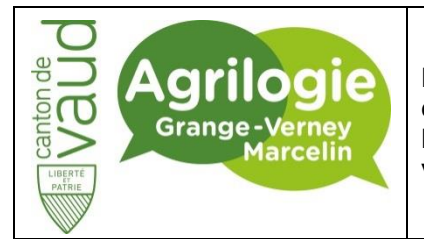

Département de l'économie, de l'innovation et du sport (DEIS)

**Direction générale de l'agriculture, de la viticulture et des affaires vétérinaires (DGAV)** **INSTRUCTION DE TRAVAIL**

Réf :INS\_20201130\_O365 -Premiere-Connexion

Version : 1

# **O365 Première connexion**

## **Objectif**

Cette documentation a pour but de vous accompagner lors de votre première connexion à Office 365 avec vos identifiants créés par l'école d'Agrilogie.

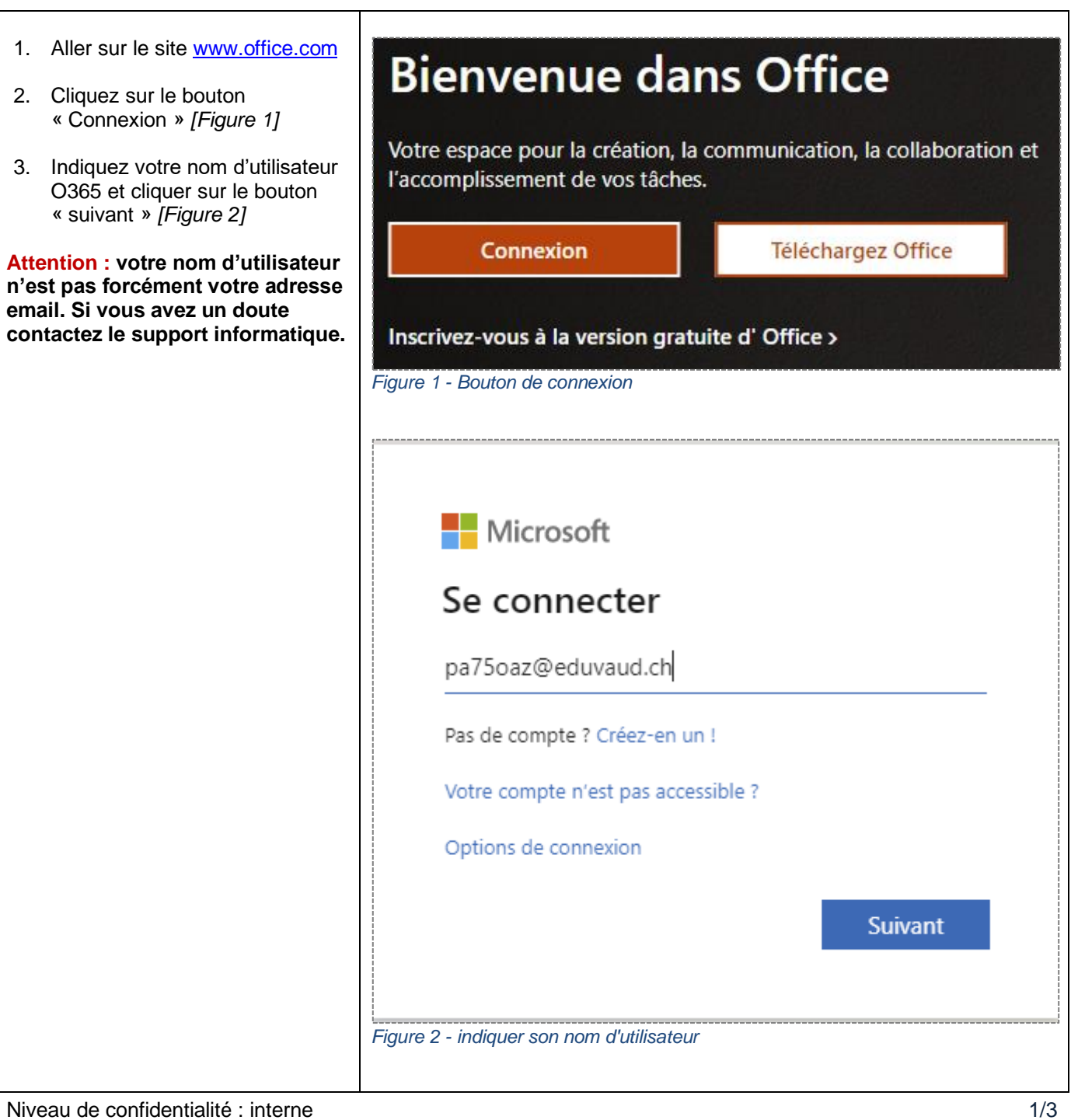

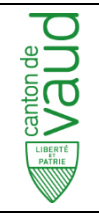

Département de l'économie et du sport (DECS) **Service de l'agriculture et de la viticulture (SAVI)**

Marcelin et Grange-Verney

## **INSTRUCTION DE TRAVAIL**

Réf :INS\_20201130\_O365 -Premiere-Connexion

Version : 1

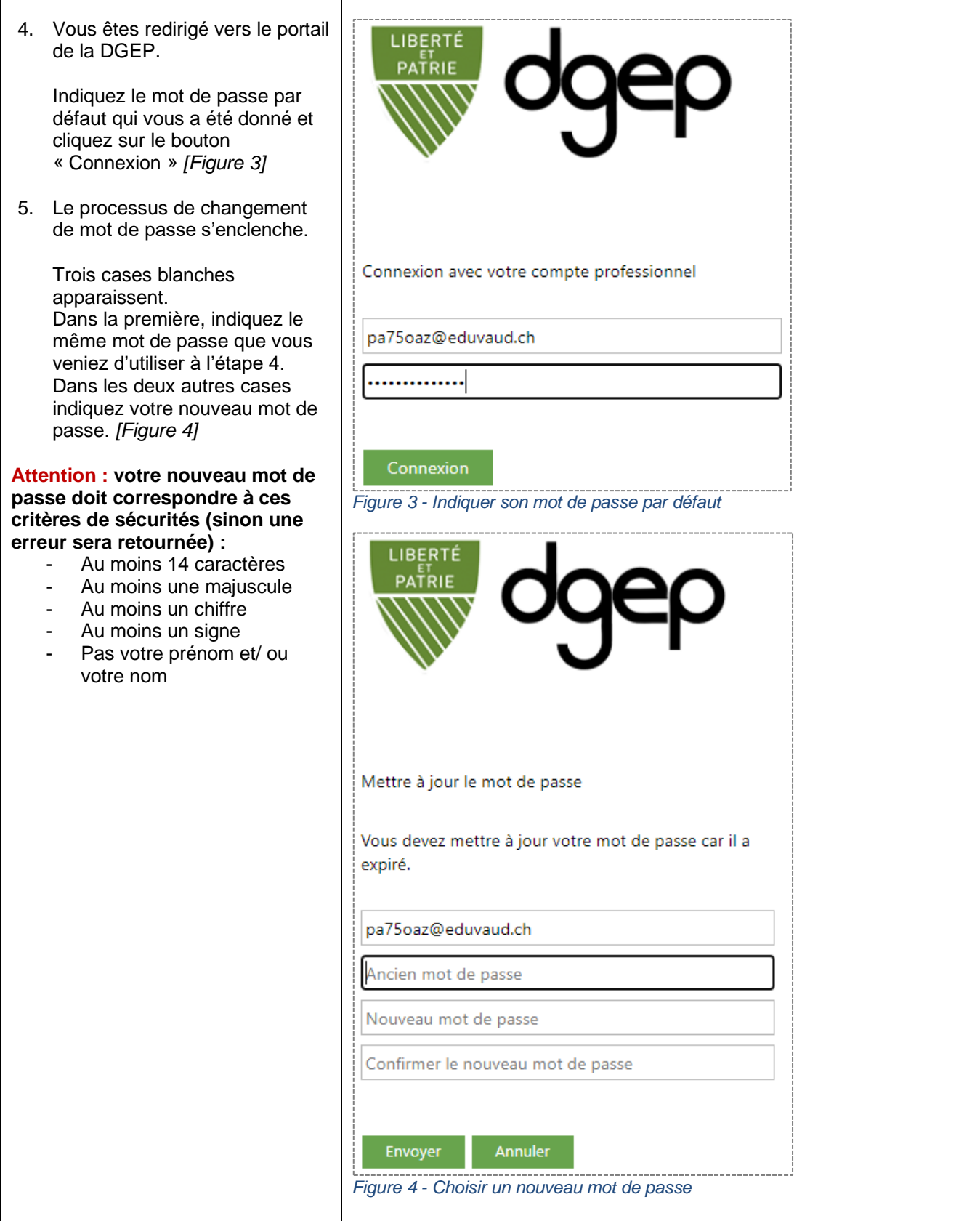

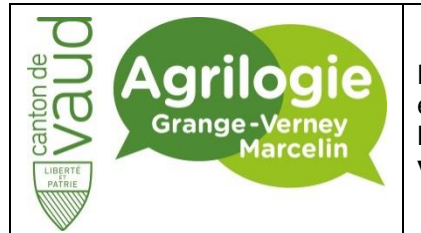

Département de l'économie, de l'innovation et du sport (DEIS)

**Direction générale de l'agriculture, de la viticulture et des affaires vétérinaires (DGAV)**

#### **INSTRUCTION DE TRAVAIL**

Réf :INS\_20201130\_O365 -Premiere-Connexion

Version : 1

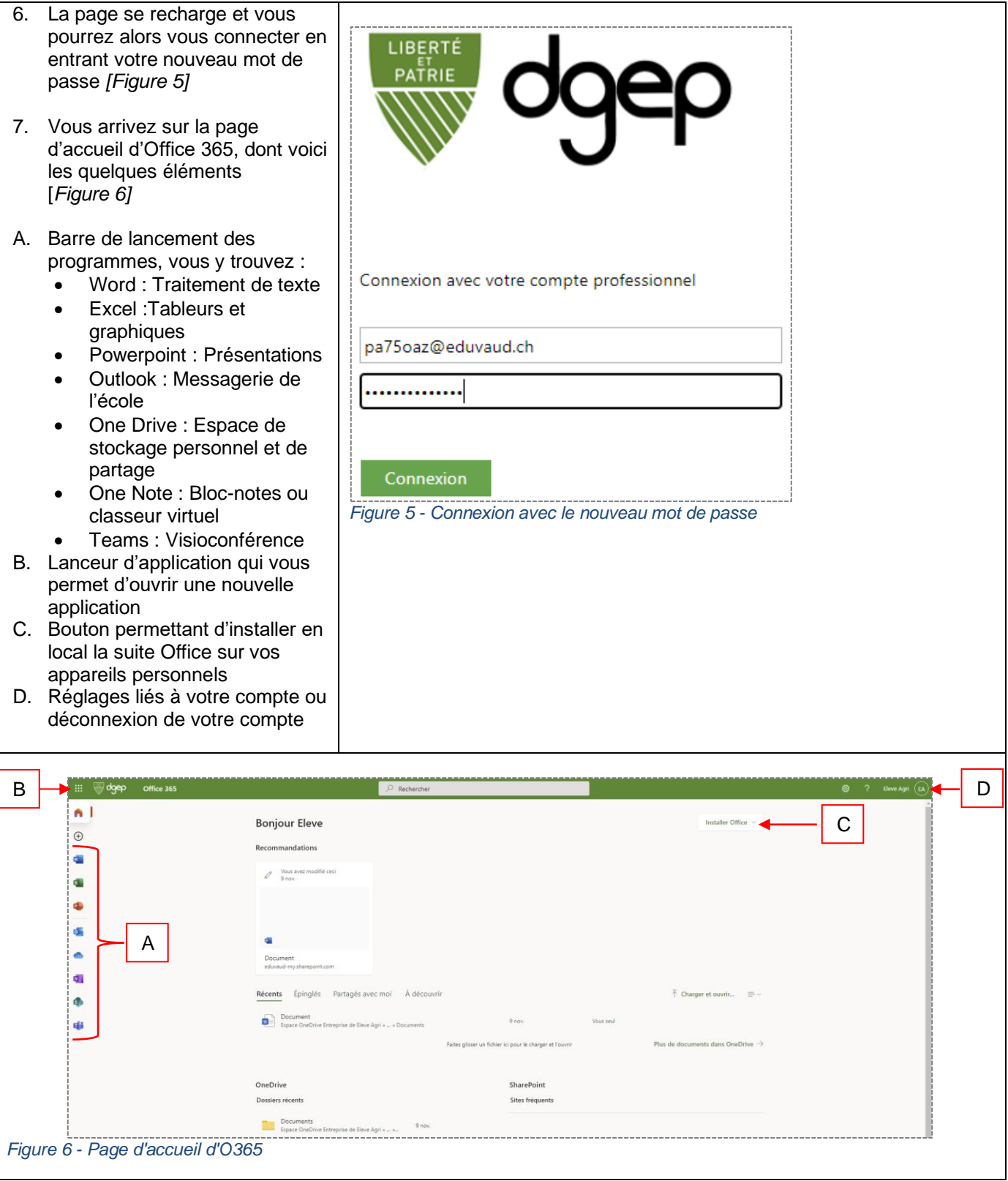

### Niveau de confidentialité : interne 3/3